## SAP ABAP table RSTRANRULESTEP {Rule Steps for a Transformation Rule}

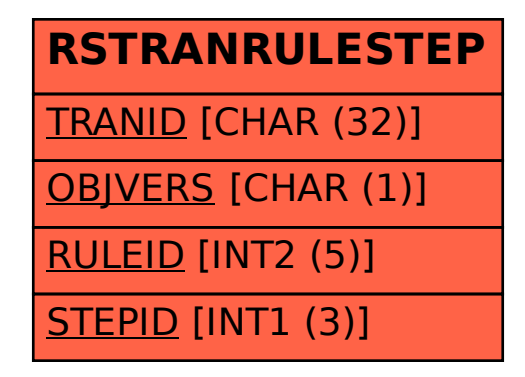